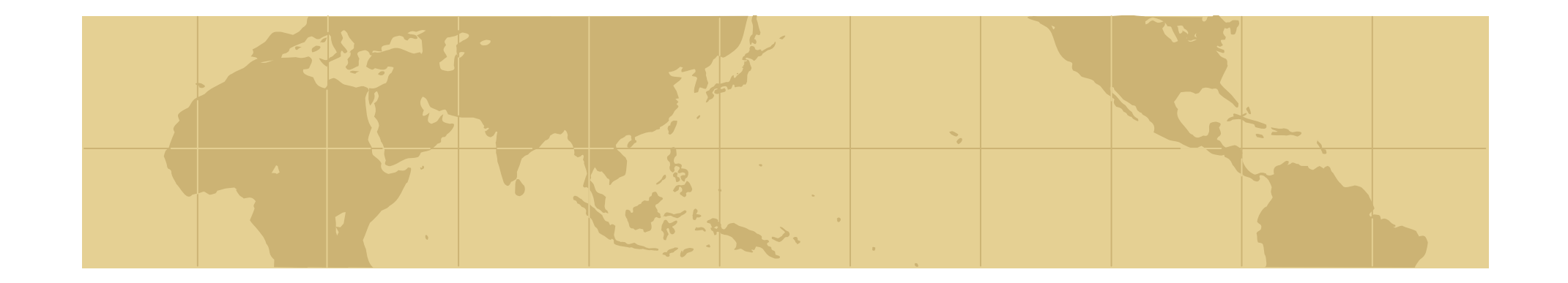

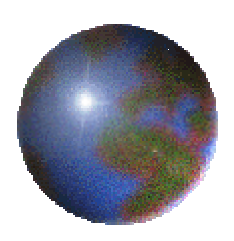

## *Digital Communications II: IPv6*

### **Richard Black**

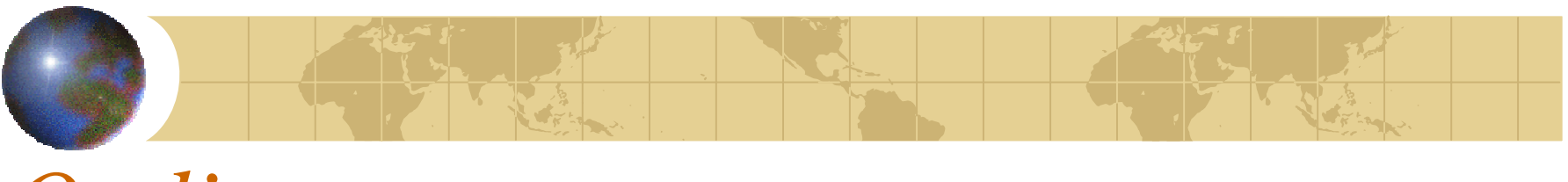

Outline

• What is wrong with IPv4 E Some IPv4 technology \* Key differences in IPv6 **E** Basic facts E Plus facts to understand ... **E** Basic Principles

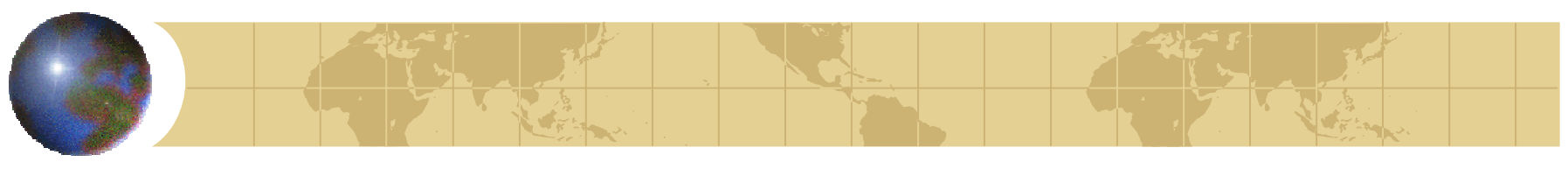

*Problems with IPv4*

Address space running out **El 32bits, poor density, growth E** Mobile Phones

Routeing tables getting too big **E** Core routers are default-free **E** Need an entry per network **Refugees** Insufficiently hierarchical

Difficulty of configuration

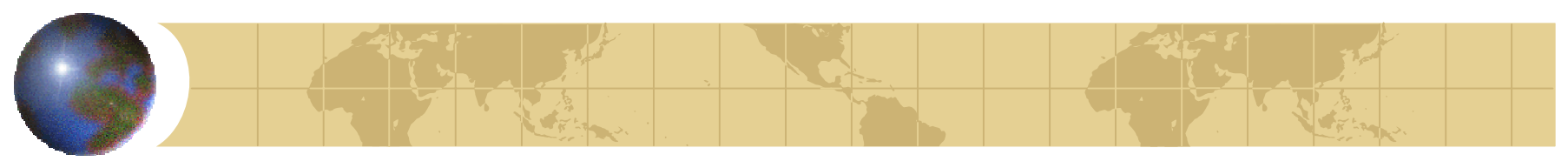

### *IPv4 Address structure*

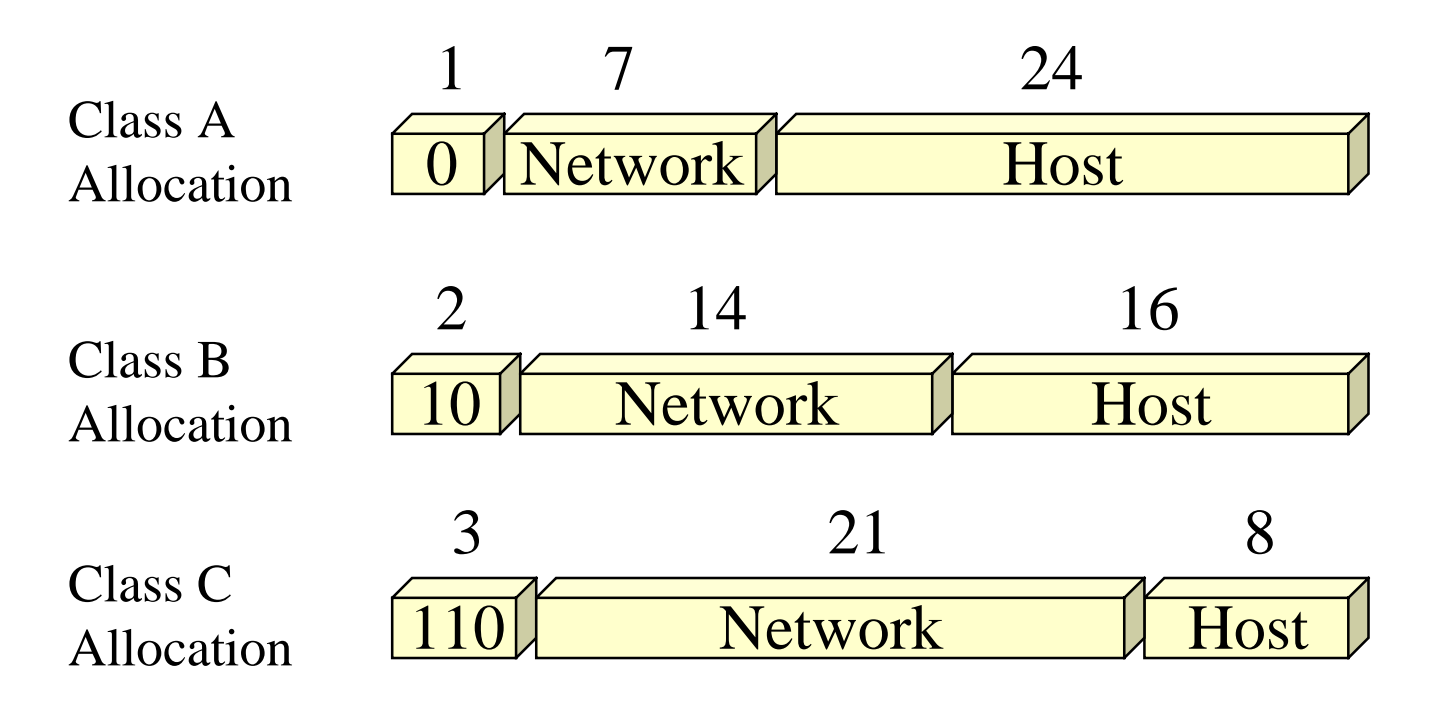

 $\bullet$  2<sup>21</sup> means only two million organisations and core routers need to know about them all

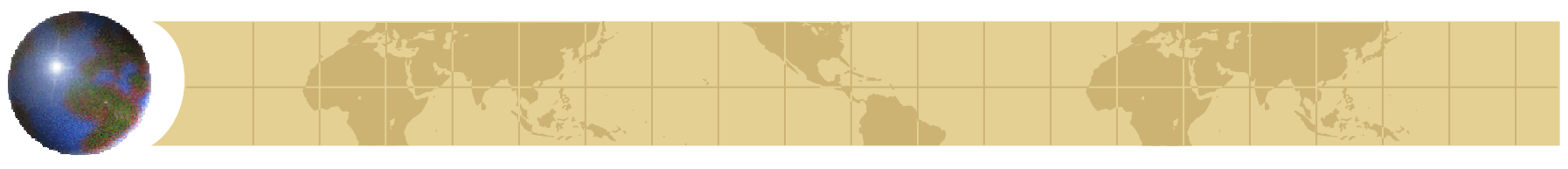

*Workarounds with IPv4* 

RFC1918 private network addresses  $\approx 10/8$ , 172.16/12, 192.168/16

- CIDR (classless inter-domain routeing) **E** Too little too late. Consider JANET:
	- Single AS786. 237 different routeing entries
	- E Still 70000+ routeing entries (see p65)
- **ON SET**
- $\bigoplus$  DHCP

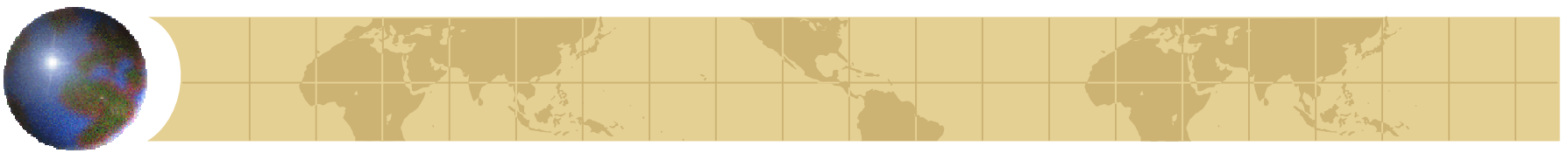

DHCP in one slide • Hosts request details

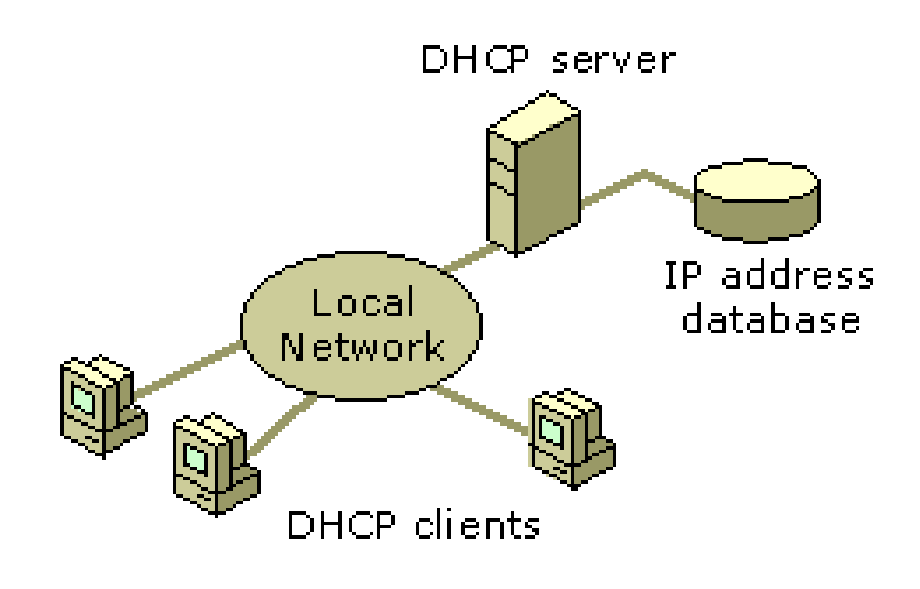

Avoid static IP configuration **Assign dynamically** 

- - El Identified by LL address
- Server replies
	- $\blacksquare$  IP address and mask
	- **E** Default router
	- **E DNS servers**
	- **E** Etc.
- IP address on lease
	- **E** Client renews
- **Naming Problems E Both DNS and SAP**

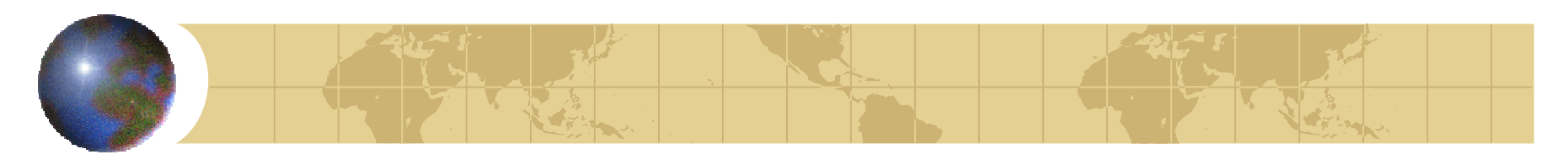

NAT in one slide Subnet 1 (wireless **DSL** Line Computer (Etherne 10Base T Wireless Device Den PC 10BaseT Kid's PC Laptoc (Home PNA) **Smart Phone** FAX / Printe

 $\bullet$  DHCP+NAT = "Internet connection sharing"

- NAT box is gateway
	- **E** It has a real address
	- **E** Its address gets shared
- **Translates:** 
	- $\blacksquare$  (local, port) (its, port')
	- **E** Maintains a mapping
	- **E** Has to understand some protocols (ftp)
- Also APP level relay  $\blacksquare$  Web proxy / cache
- Naming problems

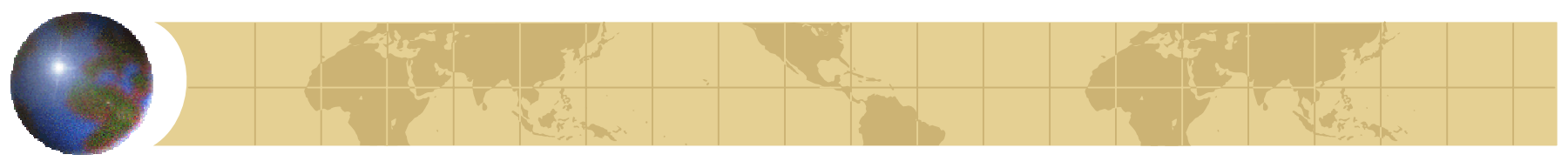

*Advantages of IPv6*

- **Enormous address space: 128 bits**
- Strict topology-based allocation
- More scaleable routeing
- **Easier configuration**
- **\*** Better security
- **♦ 15 years of experience**

# *Problem 1: Peer-to-peer RTP audio example*

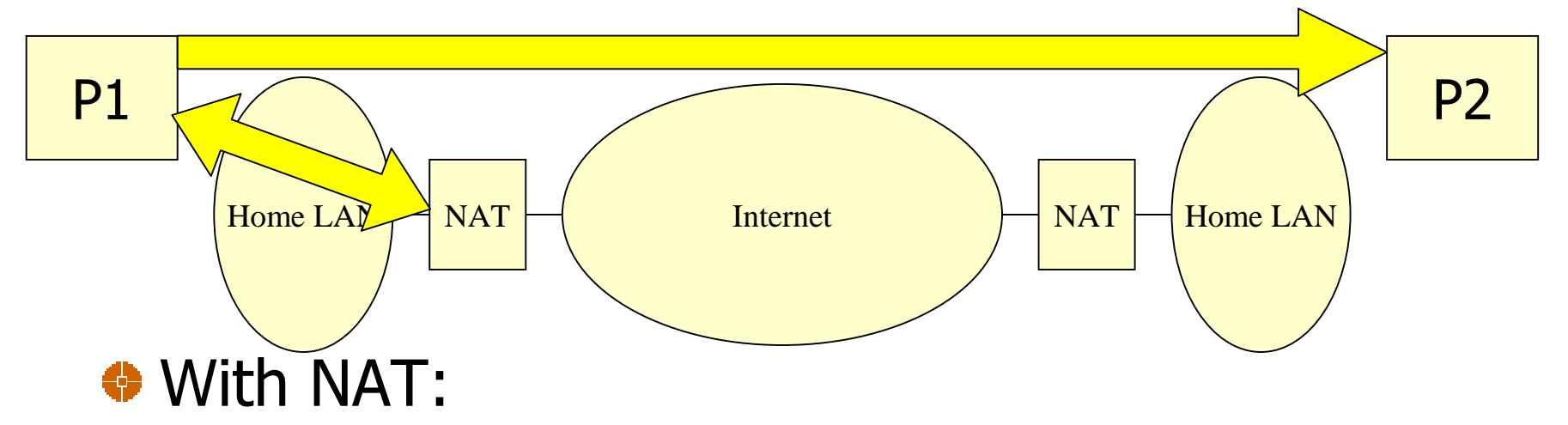

- **E** Need to learn the address "outside the NAT"
- **E** Provide that address to peer
- **E** Need either NAT-aware application, or applicationaware NAT
- **E** May need a third party registration server to facilitate finding peers

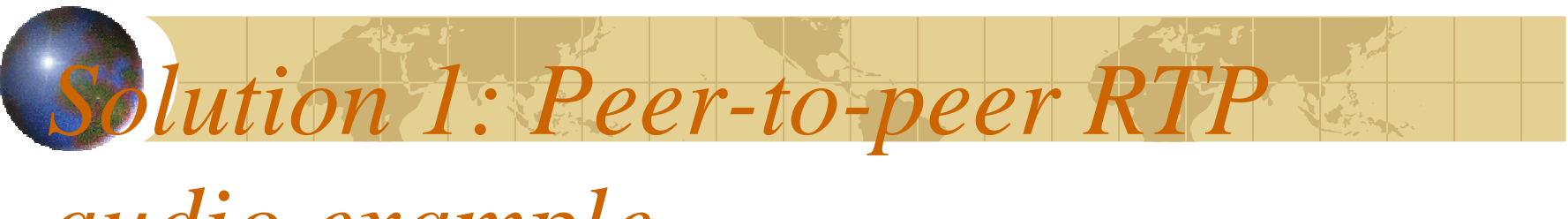

### *audio example*

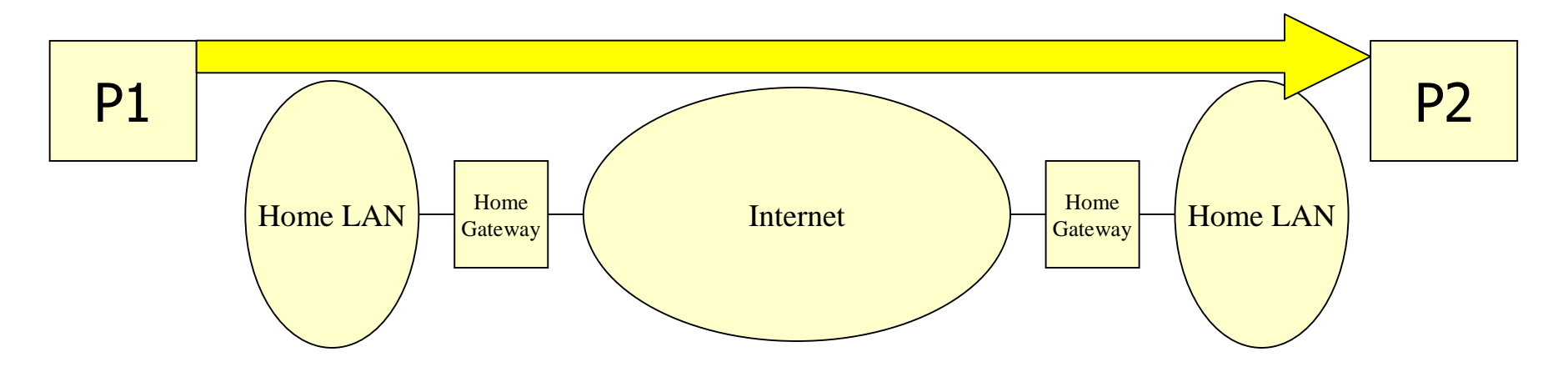

# With IPv6:

**E** Just use IPv6 address

# *Conference Example*

*Problem 2: Multiparty*

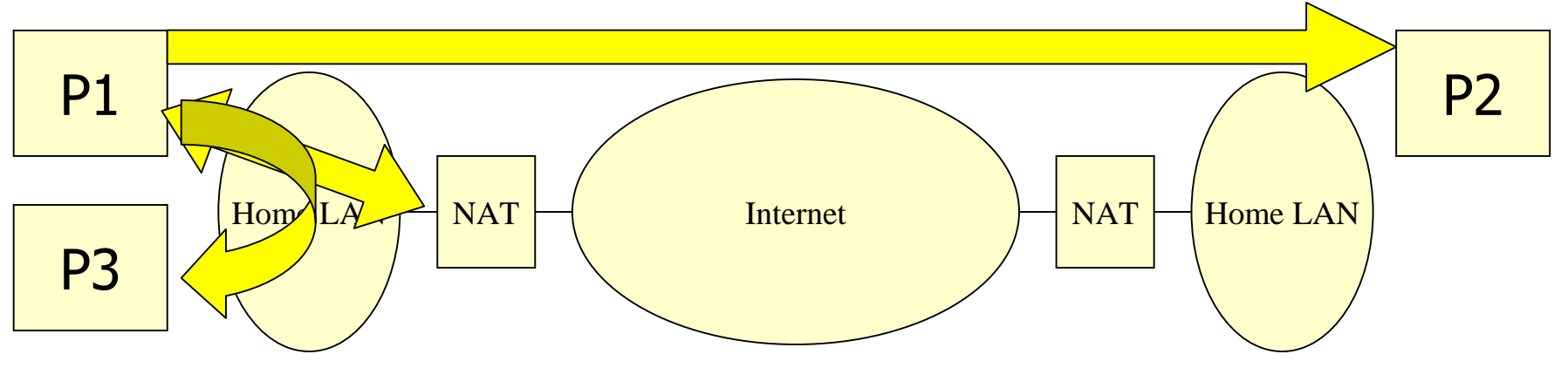

- With NAT, complex and brittle software:
	- **B** 2 Addresses, inside and outside
	- **E** P1 provides "inside address" to P3, "outside address" to  $P2$
	- **E** Need to recognize inside, outside

27/11/00 $\sim$  11 **E** P1 does not know outside address of P3 to inform P2

# *Solution 2: Multiparty IPv6 Conference Example*

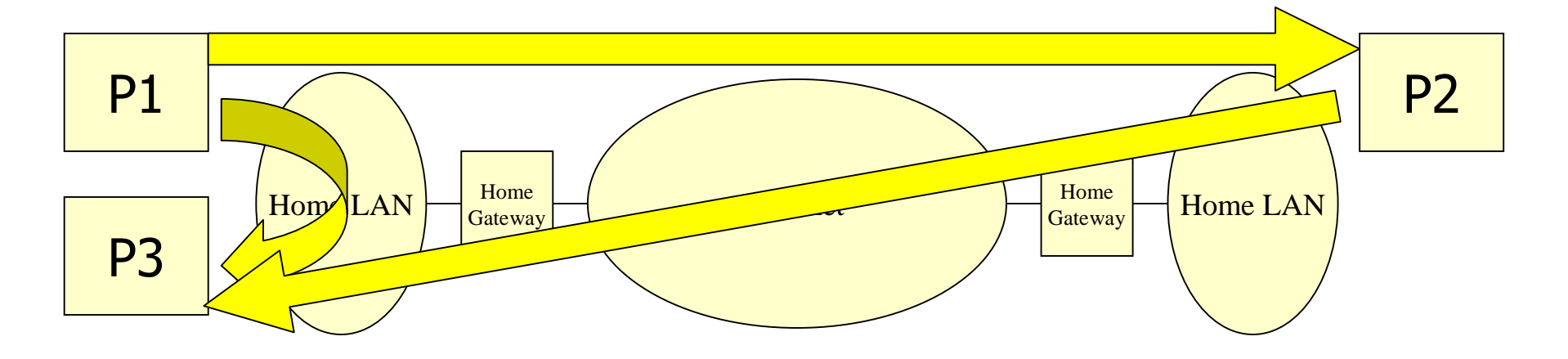

With IPv6: **E** Just use IPv6 addresses

## What does an address look like

- ◆ 128 bits broken up into 16 bit groups E Each 16 bit group written in hex E No 0x, remove leading zeros **E** Groups separated by ':' colon ◆ A single run of 0: entries elided with :: Last two groups allow IPv4 notation Heavy use of prefix '/' notation E 2001:618:1::2:2a0  $\cdot$ :/0
	- **2002:80e8:10:0:/64** fe80::/96

### Topology-based allocation

- Network Service Providers get allocations from registries
	- **E Backbone routeing tables are small**
- NSPs make allocations to ISPs **Ex** ISPs have small routeing tables
- ISPs make allocations to companies **E** Addresses depend on service provider **E** May have to change addresses with provider
	- **E** Multi-provider sites need research

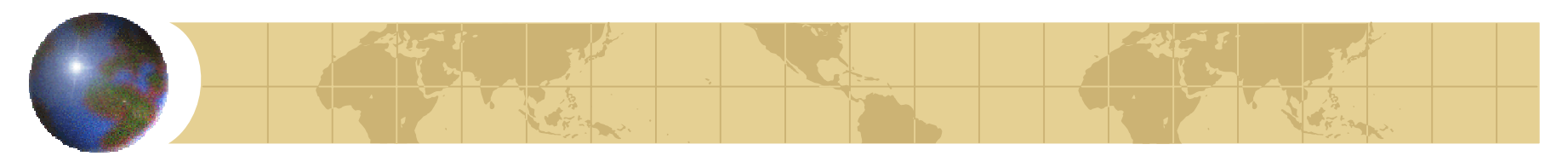

### *IPv6 Address structure*

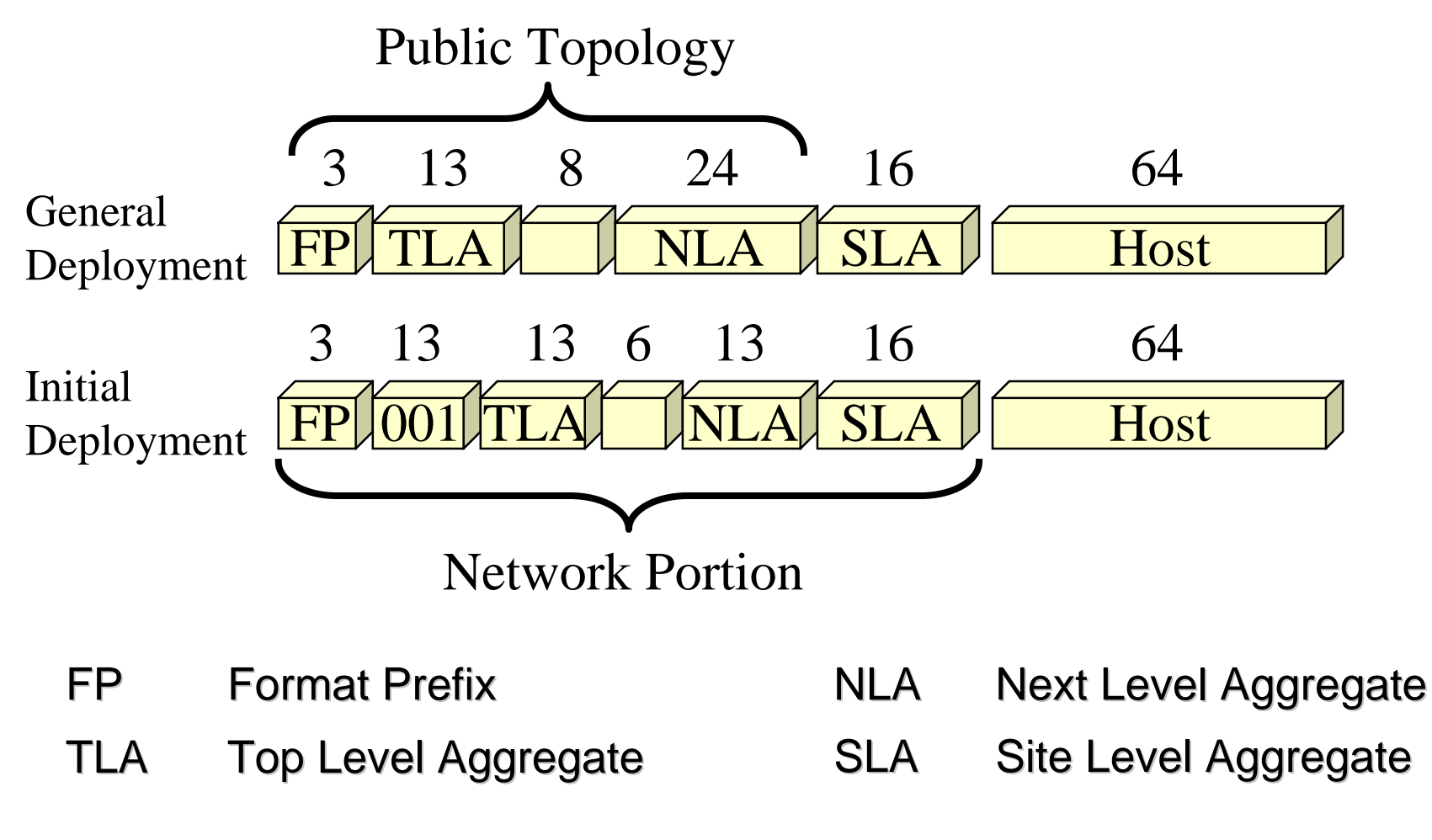

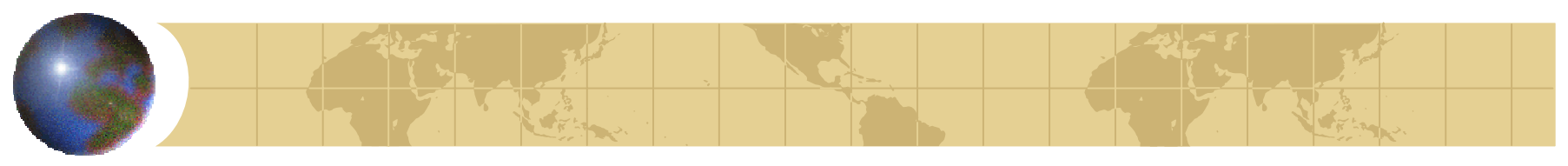

More scalable routeing

- There are more network bits
- **But any router has only to look at a few** E Usually only one of TLA or NLA or SLA
- ♦ Compare JANET again
	- **E One TLA for JANET**
	- Done NLA per institution
	- **E Institution uses SLA like current "subnets"**

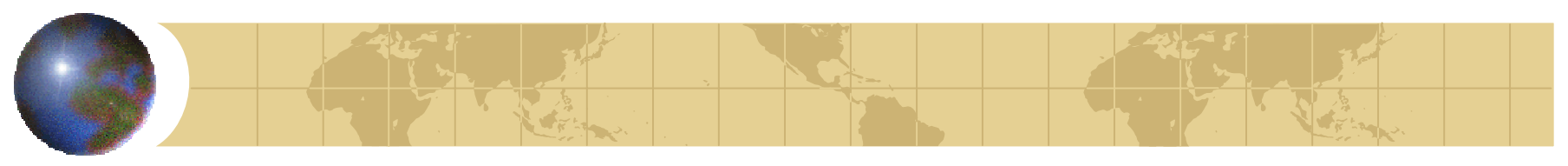

*Packet Differences*

**+** Designed to be easier on routers **+ Header is fixed size E** No fragmentation at routers **Extension headers E** Either fixed size or have own length

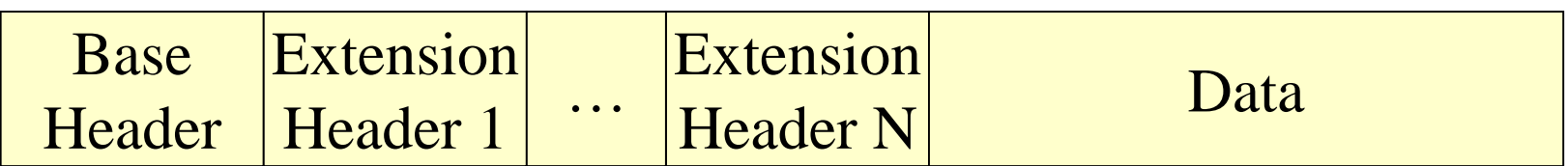

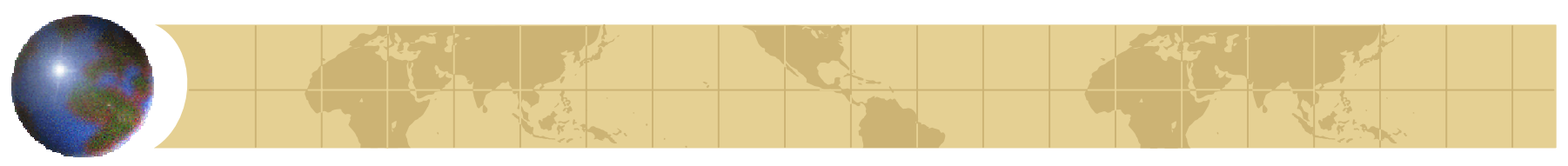

**Base Header** 

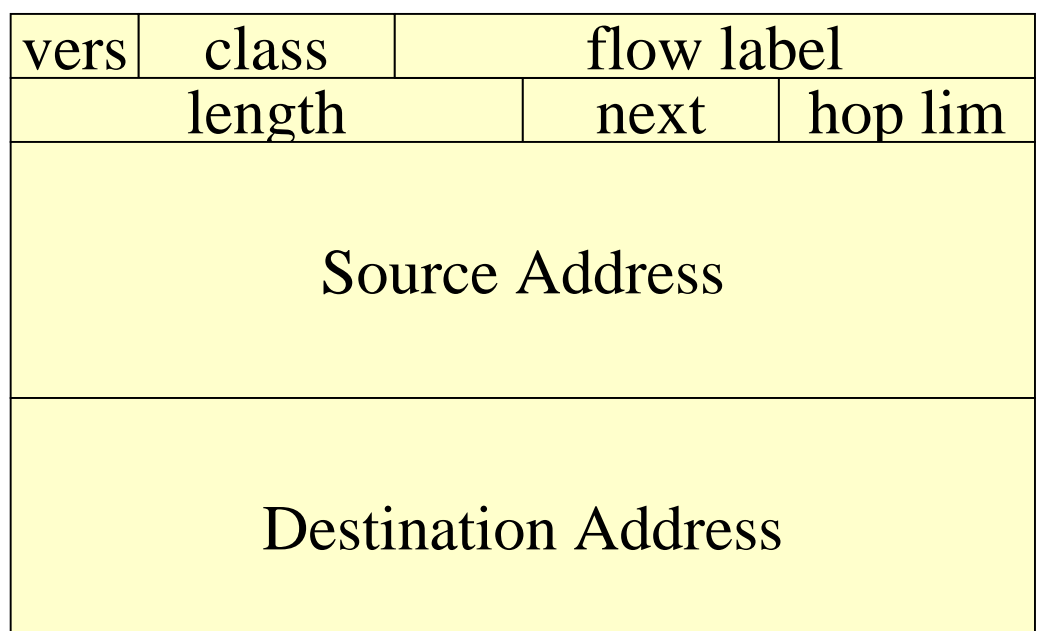

- Compare with IPv4 (page 3)
	- **E** Bigger
	- **E** Simpler
- **♦ Extension for** anything else

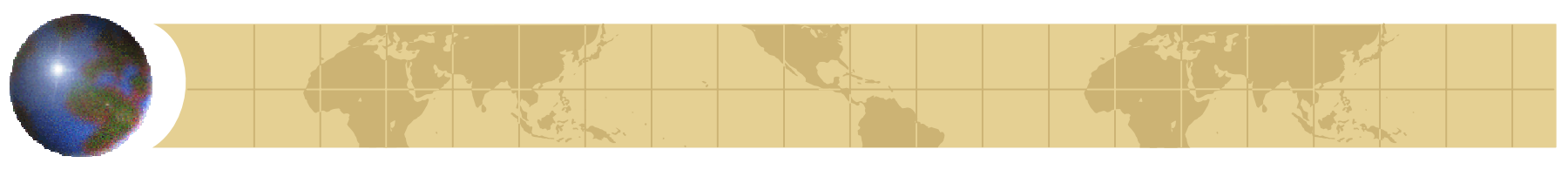

**Extension Headers** 

- **Included in specific order** 
	- **E** Hop by Hop
	- **E** Destination (for intermediates)
	- **E** Routing
	- **E** Fragment
	- **E** Authentication
	- **E** Encapsulating Security Payload
	- Destination (for final destination)

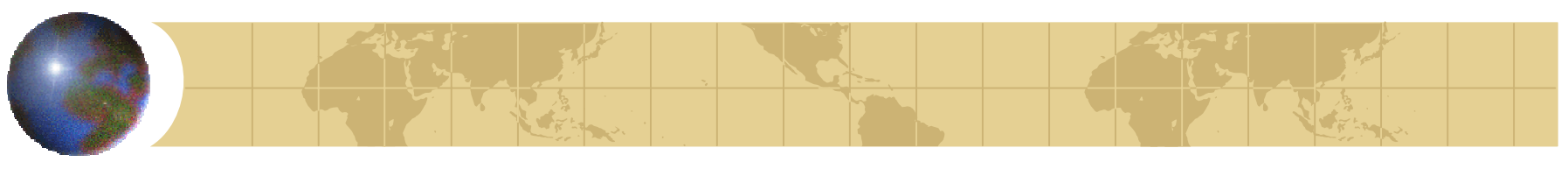

Path MTU discovery

- Recommended in IPv4
- Necessary in IPv6
- \* Relies on "too big" ICMP
- Another example of "soft state"

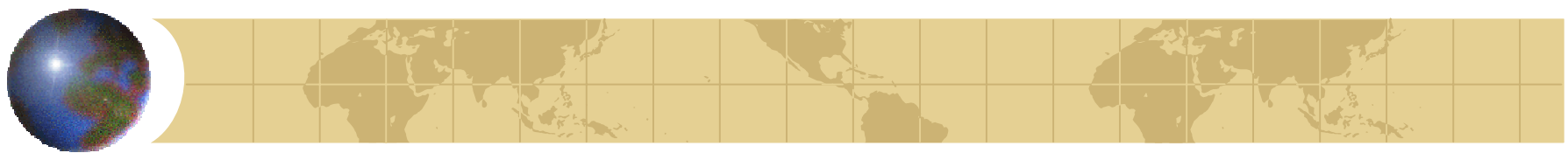

**IPv6 Neighbour Discovery** 

- Replaces ARP, ICMP redirect etc.
- **♦ Used for:** 
	- **E** Router discovery
	- **E** Parameter and prefix discovery
	- **E** Address resolution
	- Address auto-configuration
- Send Neighbour solicitation for ......:....x:yz to  $ff02::1:ffx:yz$

**Address auto-configuration** 

- Router advertises prefix (/64)
- **Machines chose an address using MAC**
- Look for duplicate before using E Send Neighbour solicitation for intended addr
- Also have link local addresses (fe80::)
- **◆ Possible privacy concerns** An advantage to NAT after all?
	- **E** Work on anonymous addresses

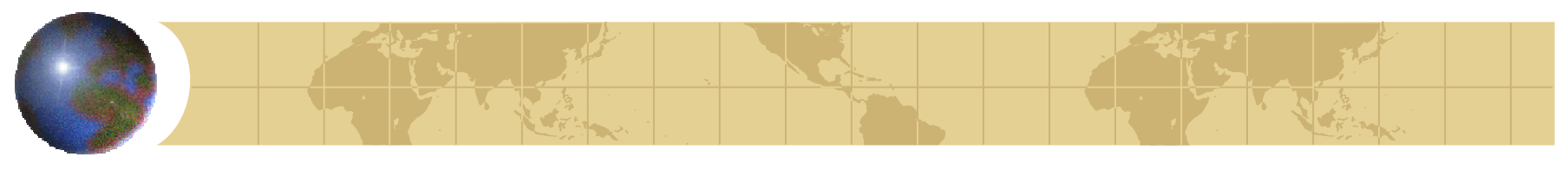

## Problem 3: Ad-hoc networking

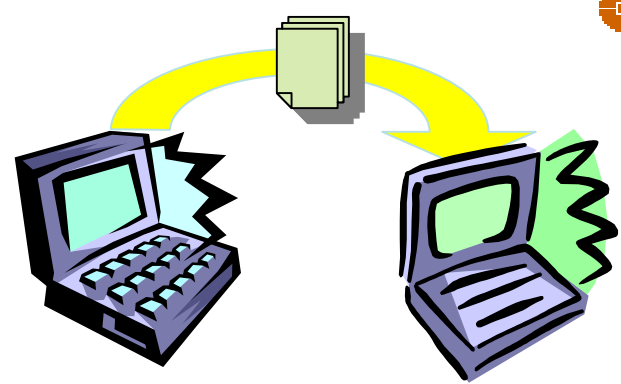

- $\bullet$  IPv4: media lock + 63 sec.
	- **E** Try DHCP
	- **E** Wait for timeout
	- **E** Select Link Local address
		- From 169.254/16
		- See draft-ietf-zeroconf-ipv4-linklocal
	- **E** Conflict detect
- $\bullet$  IPv6: media lock + 1 sec.
	- **E** Configure using MAC
	- **E** Conflict detect

IPv6 on Ethernet  $(802.2)$ 

- New Ethernet type (0x86dd)
- #IPv6 multicast packets FF......: : wx:yz sent to Ethernet 33-33-w-x-y-z
- Auto-configuration from Ethernet address

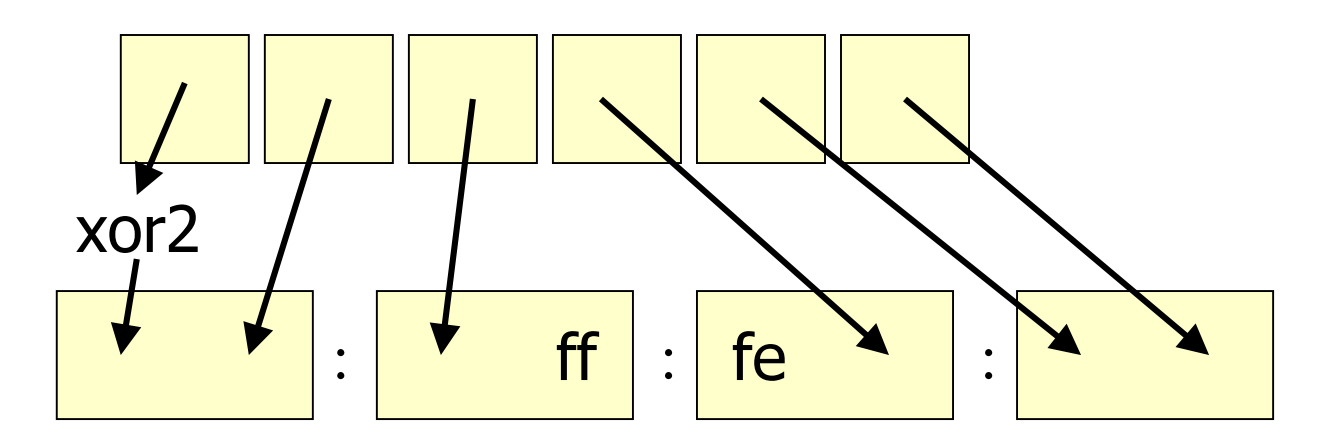

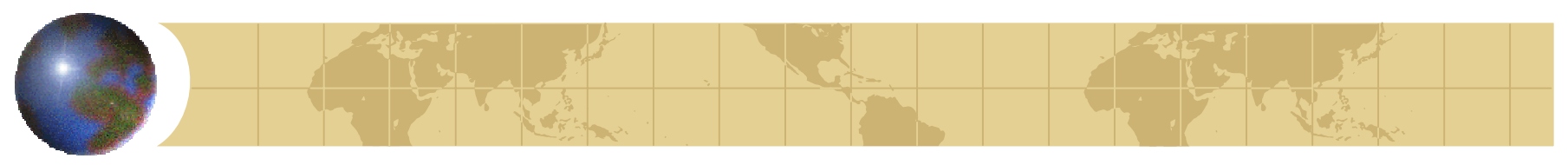

*Transition Mechanisms*

- Tunnel IPv6 over IPv4 (see p78)
- Static/Configured tunnels
	- Expecially by ISPs and 6bone
	- **E** Tunnel broker service
- **<sup>⊕</sup> 6over4** 
	- **B** Use an IPv4 multicast enabled cloud as a single IPv6 link
- $\blacktriangleright$  6to4

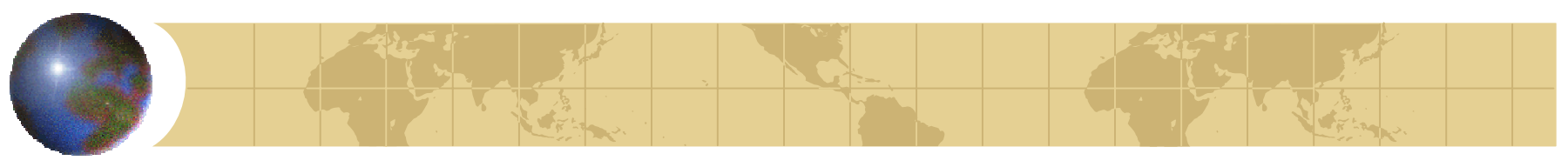

### *6to4 Address allocation*

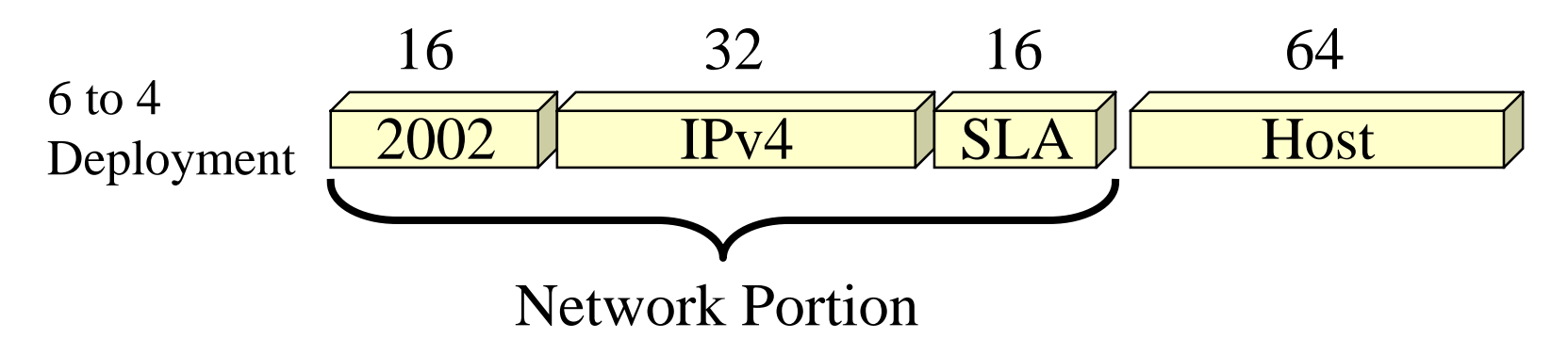

**• Stateless tunnel over the IPv4 network E** Assume IPv4 address of "lower layer" **E** Entire campus fits behind one IPv4 address **E** No dependence on IPv6 core

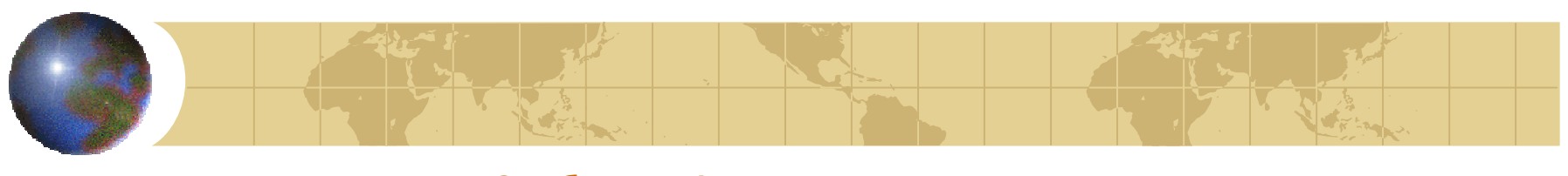

*A picture of 6to4*

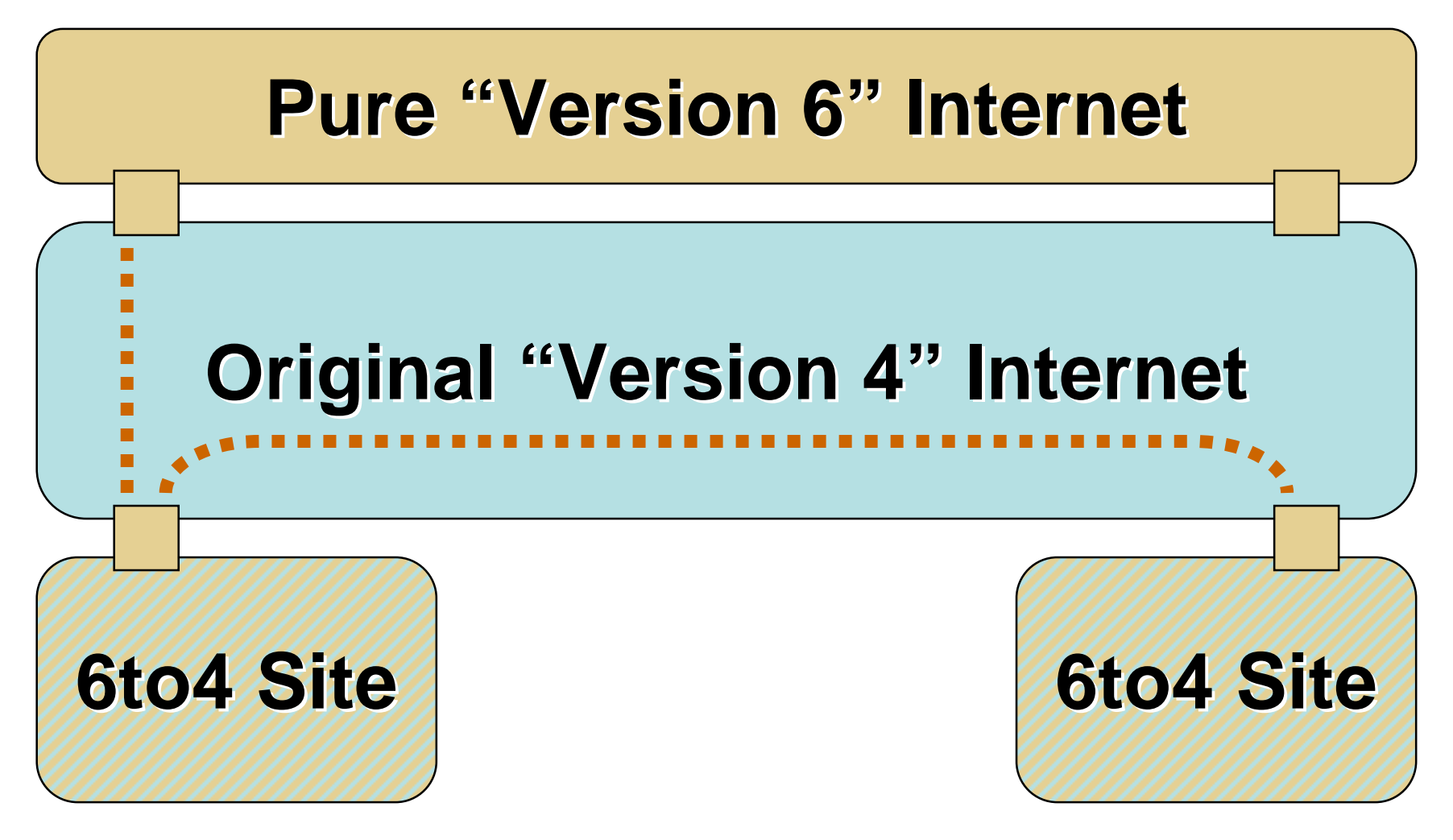

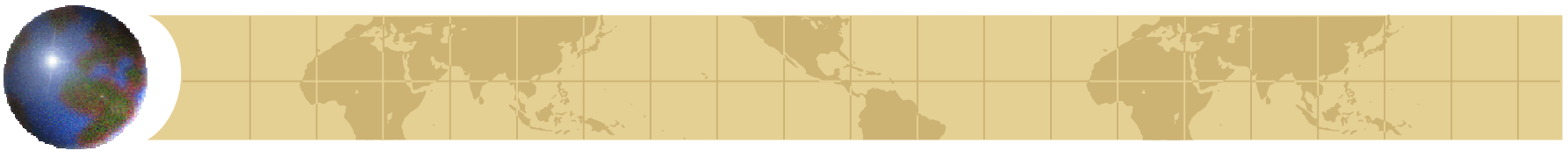

## Mobile IP

- **⊕ Each mobile host:** 
	- **E** Has a unique permanent address
	- **E** Adopts a "home agent" on home network
	- E Sends location updates to agent.
	- **E** Acquires "care-of address" on foreign networks
- Home agent:
	- **Ex** Intercepts packets intended for mobile host **E** Forwards to mobile host's care-of-address

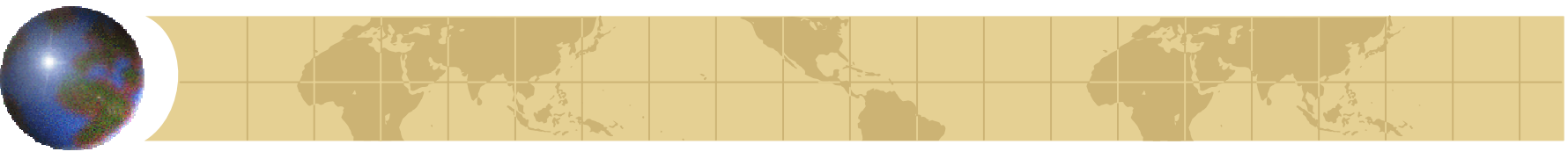

Mobile IPv6

### Less complex than Mobile IPv4 **E Requires NO EXTRA FUNCTIONALITY IN OFF Site** routers

Reuses many standard IPv6 services

- Improved support for low latency handoff E Stateless Address Configuration
- ♦ Fast convergence to optimal route
- Improved security/authentication mechanisms

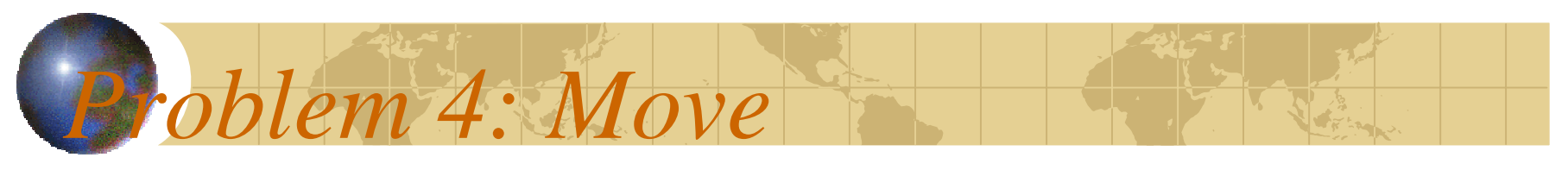

### *from "cell" to "cell"*

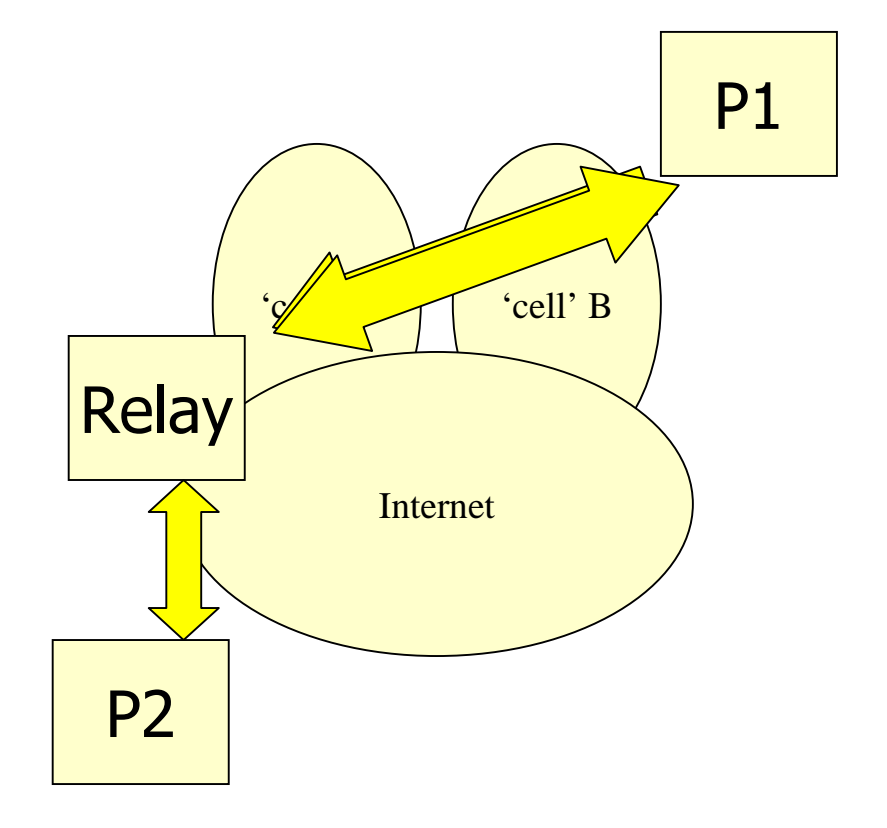

 $\bigoplus$  IPv4:

- **E** Tell server,
- **E** Packets are relayed through the server

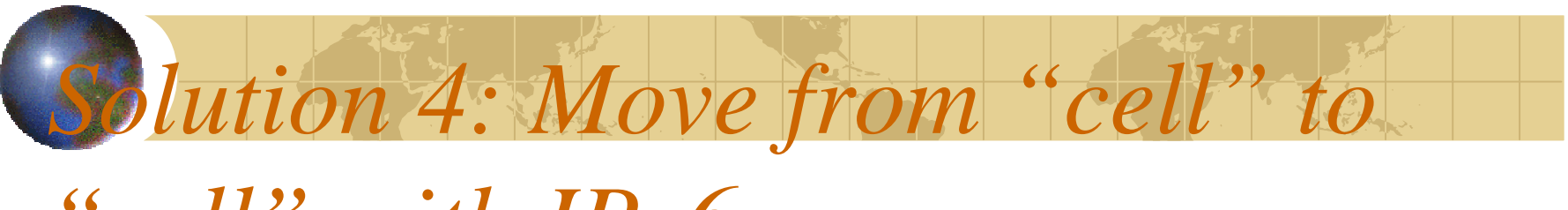

*"cell" with IPv6*

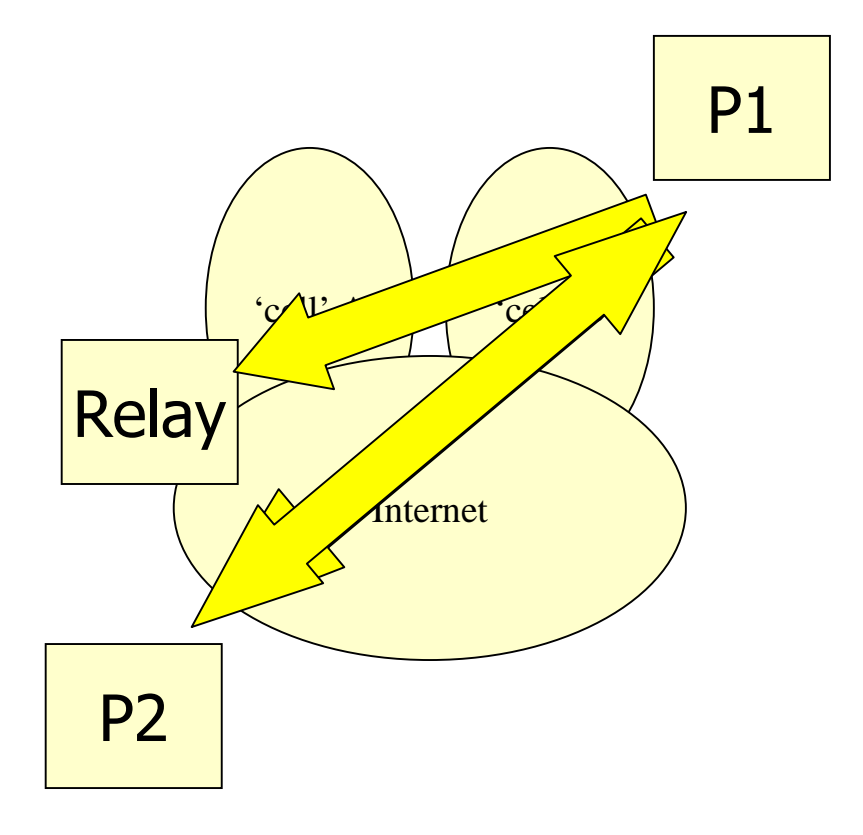

### $\bigoplus$  IPv6:

- $F$  Tell server + peer
- **E** Packets take direct path

### *Where to Get More Information*

- thttp://www.microsoft.com/windows2000/li brary/technologies/communications/
- thttp://msdn.microsoft.com/downloads/sdk s/platform/tpipv6.asp

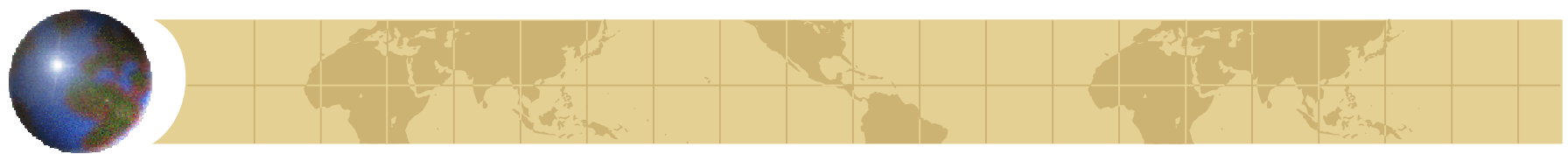

*The End*

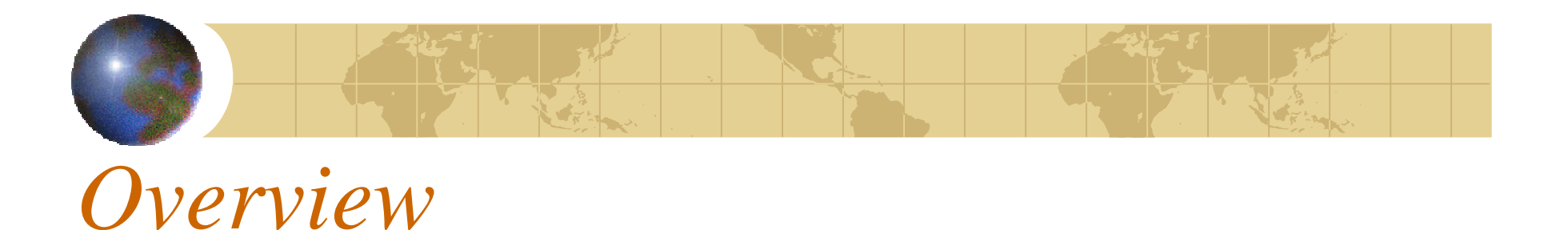

### \* Give the big picture of the subject **Explain how all the individual topics fit** together

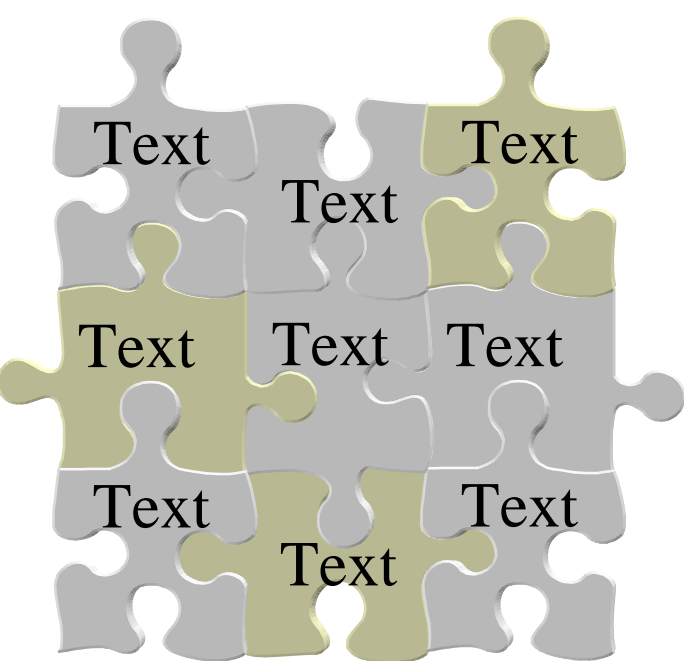